# Проверка знаний

### Вопросы

- 1. Что такое компьютерная сеть?
- 2. Какие сети называют локальными?
- 3. Чем отличается одноранговая локальная сеть от сети с выделенным сервером?
- 4. Какие существуют каналы для передачи информации в локальных и глобальных компьютерных сетях?

#### **ВОПРОСЫ**

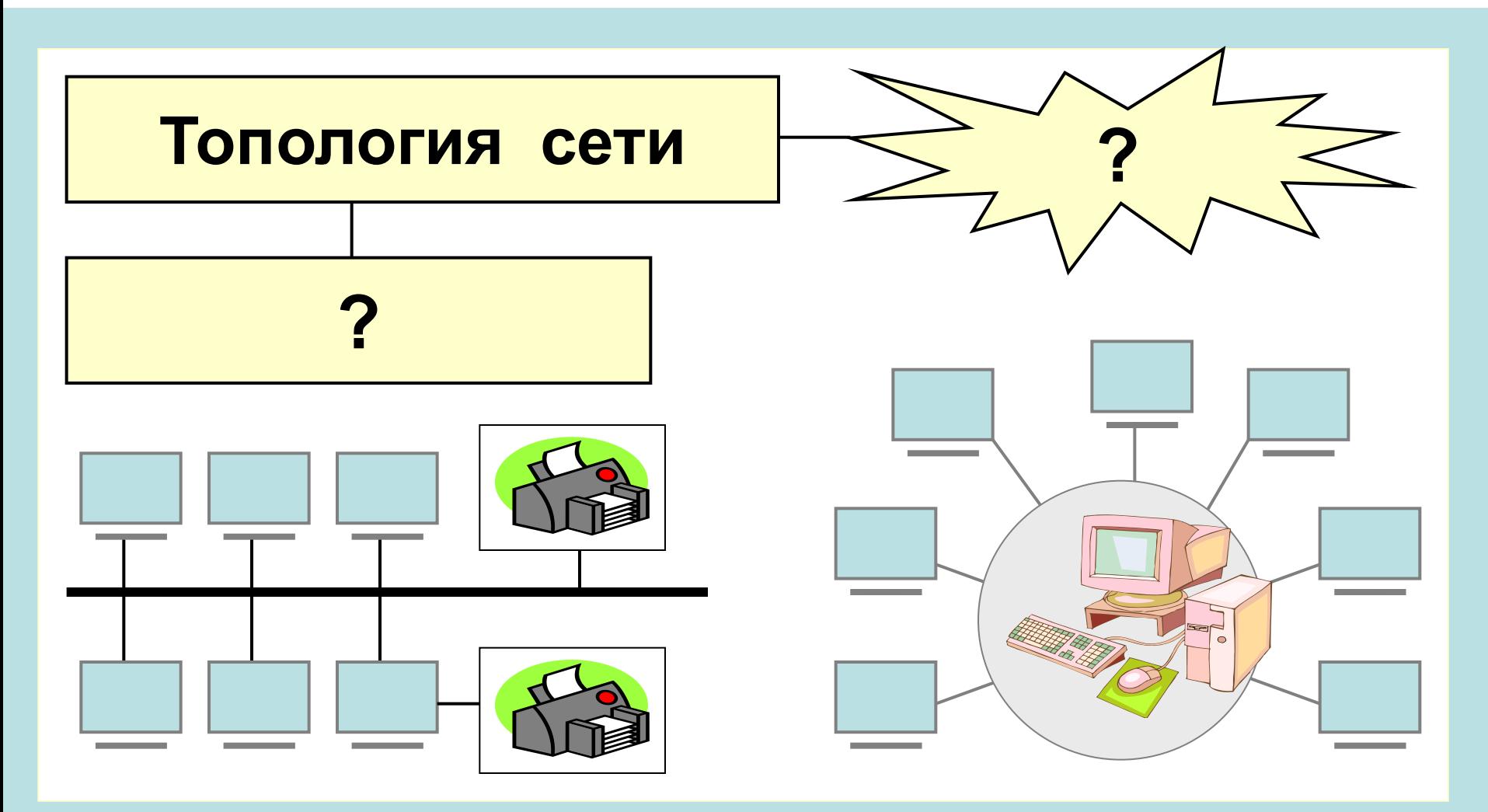

Какие виды топологии сети вами известны?

Установите правильное соответствие

#### *Информационный канал*

Витая пара

Оптическое волокно

Радиоканал

Wi-Fi

*Скорость передачи информации*

20 Гбит/с

50 Мбит/с

100 Мбит/с-1 Гбит/с

30-50 Мбит/с

Правильное соответствие

#### *Информационный канал*

Витая пара

Оптическое волокно

Радиоканал

Wi-Fi

*Скорость передачи информации*

100 Мбит/с-1 Гбит/с 20 Гбит/с 30-50 Мбит/с 50 Мбит/с

### Проверка д/з

Сколько символов текста можно передать за **5 секунд**, используя телефонный канал, работающий со скоростью **56 Кбит/с**?

## Проверка д/з

Сколько символов текста можно передать за **5 секунд**, используя телефонный канал, работающий со скоростью **56 Кбит/с**?

- 1) 56 Кбит/с = 56 : 8 = 7 Кбайт/с
- 2) 7 Кбайт/с х 5 секунд = 35 Кбайт будет передано
- 3) Известно, что 1 символ кодируется 1 байтом

4) 35 Кбайт = 35 х 1024 = 35840 символов

## **Услуги компьютерных сетей**

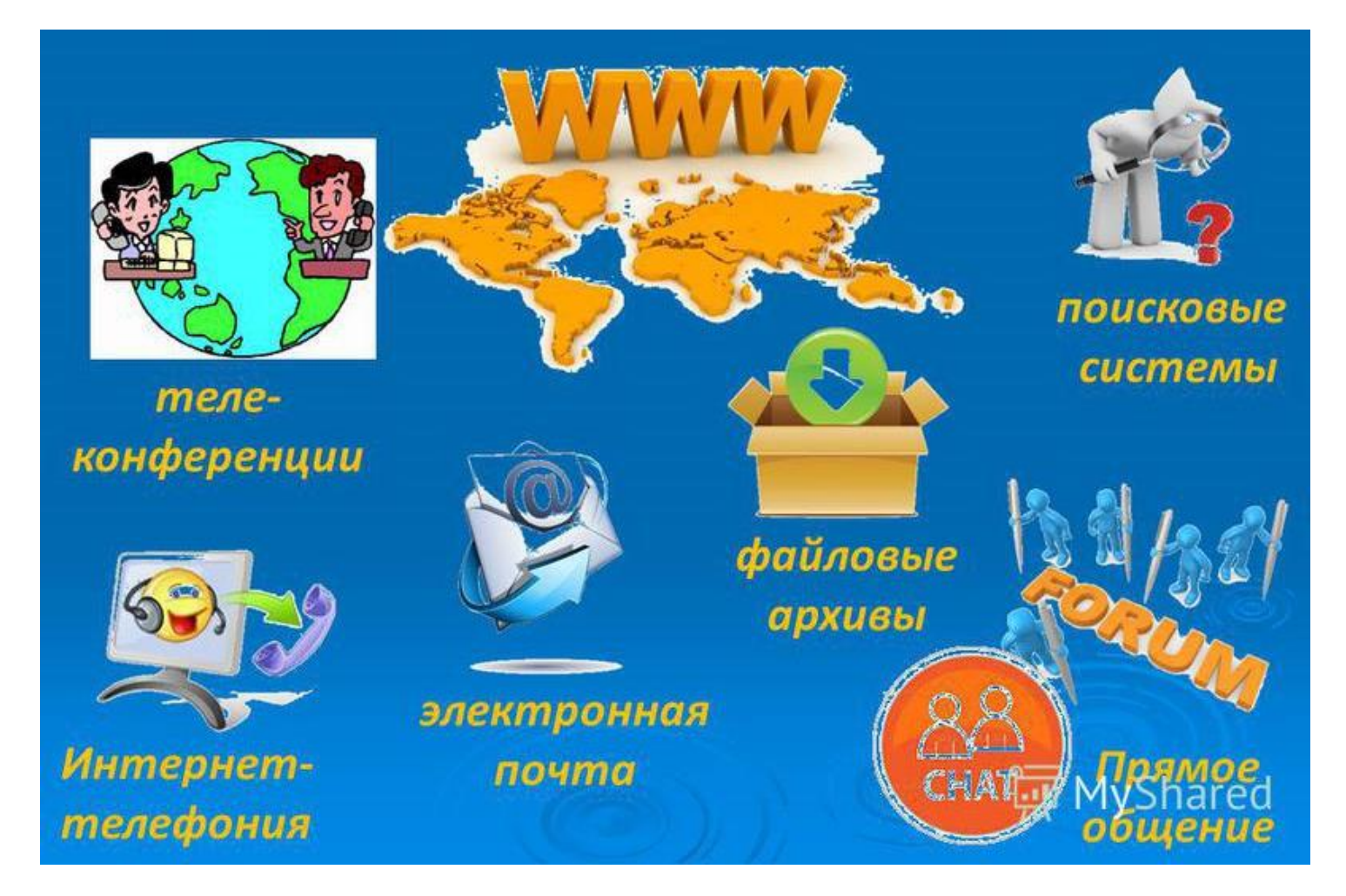

## **1. Электронная почта**

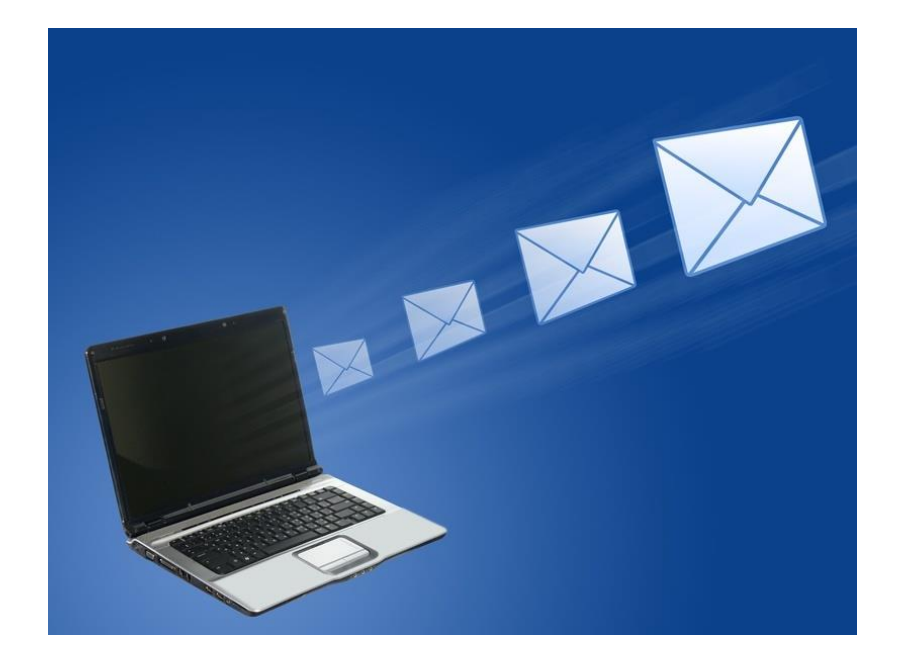

#### **Адрес электронной почты**

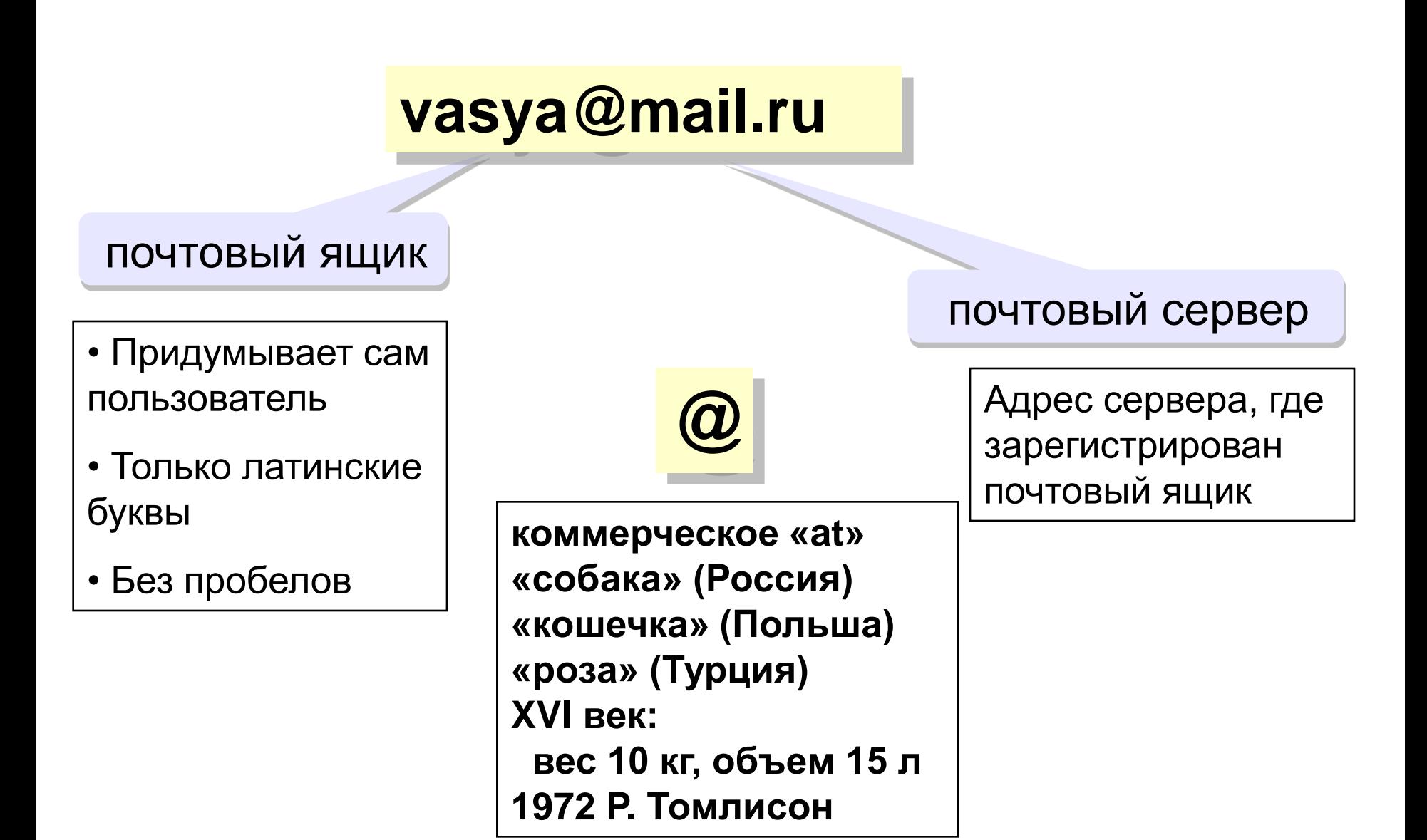

#### **Принцип работы электронной почты**

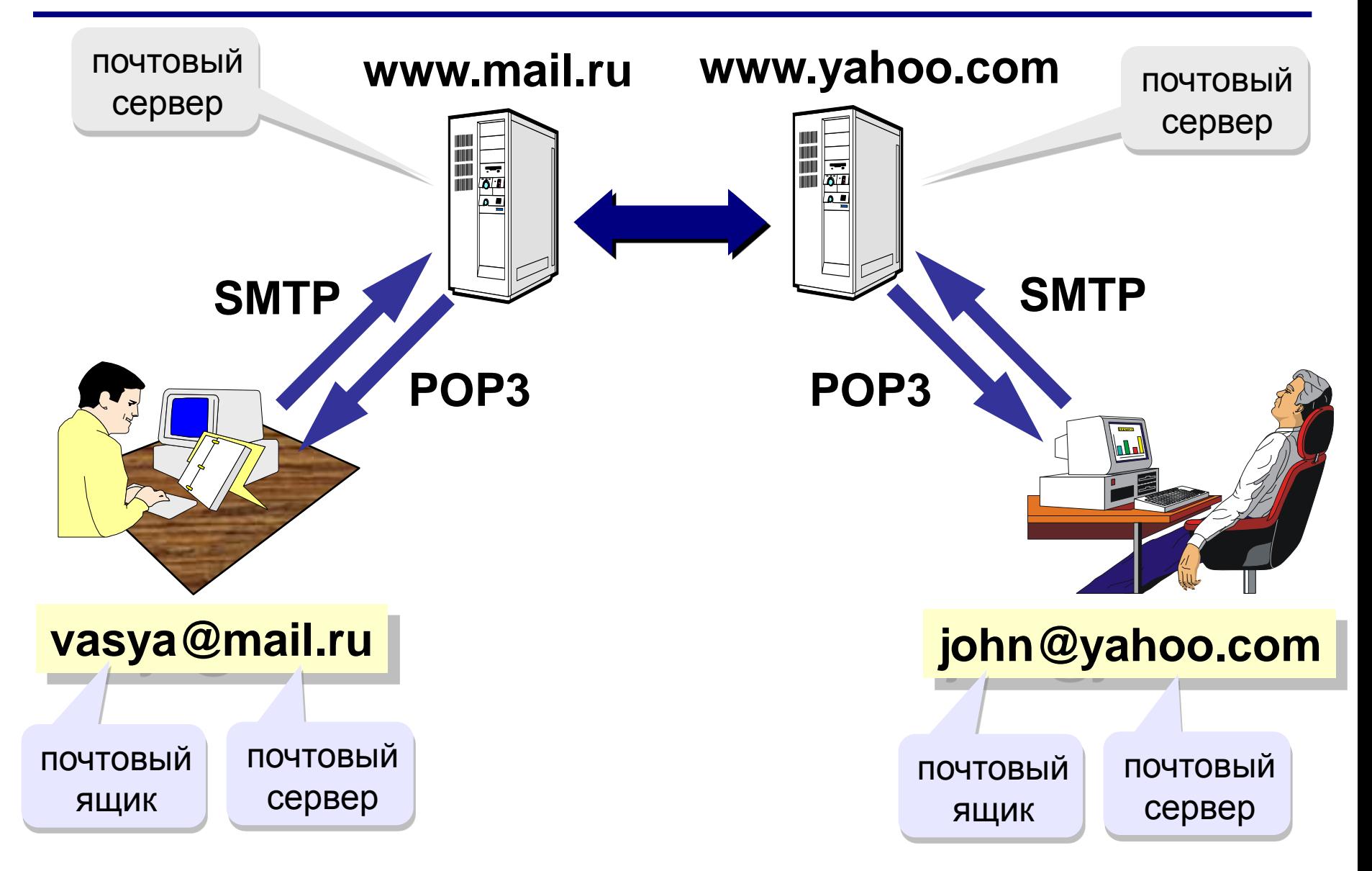

#### **Структура электронного письма**

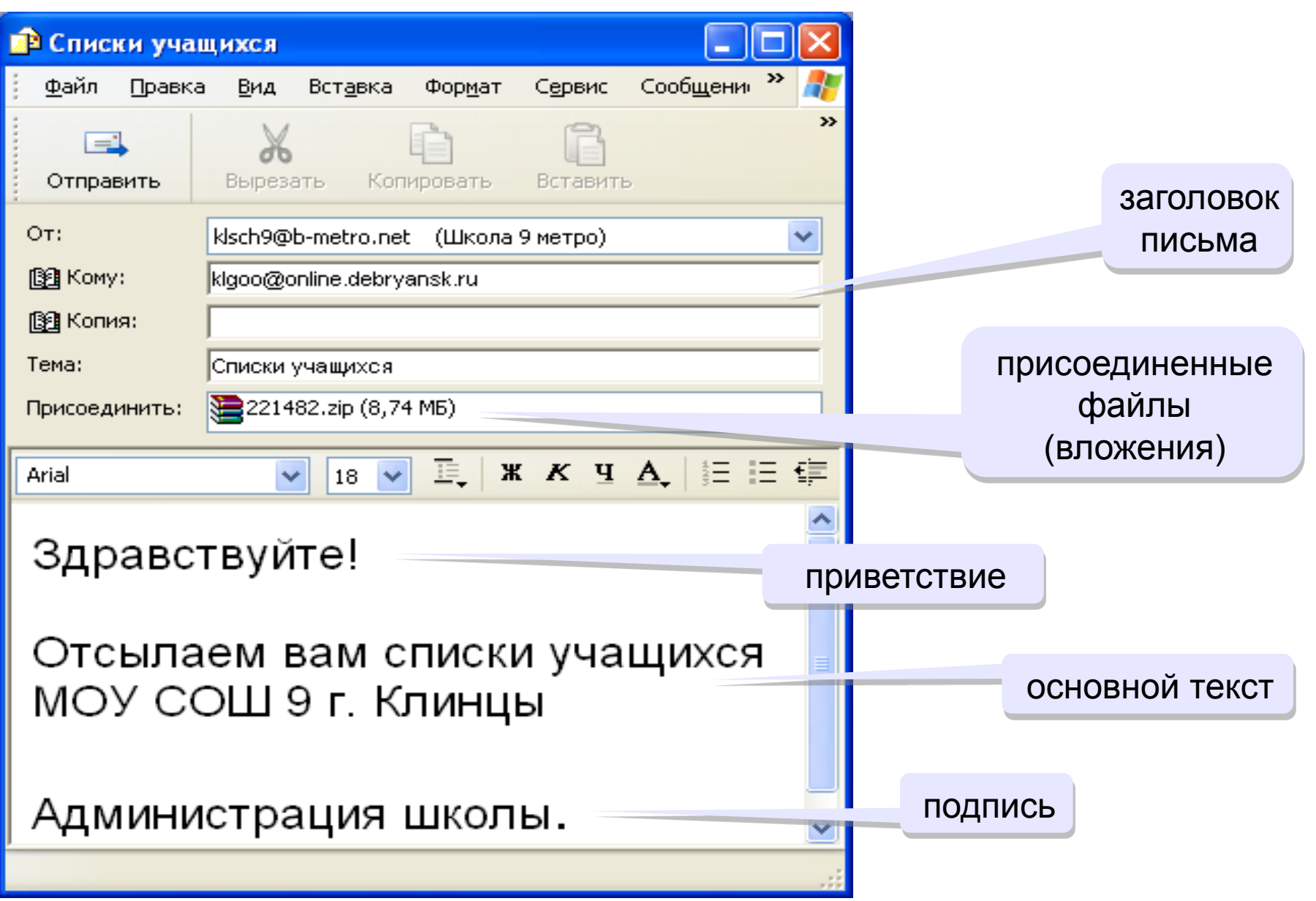

#### **<sup>13</sup> Сообщение электронной почты**

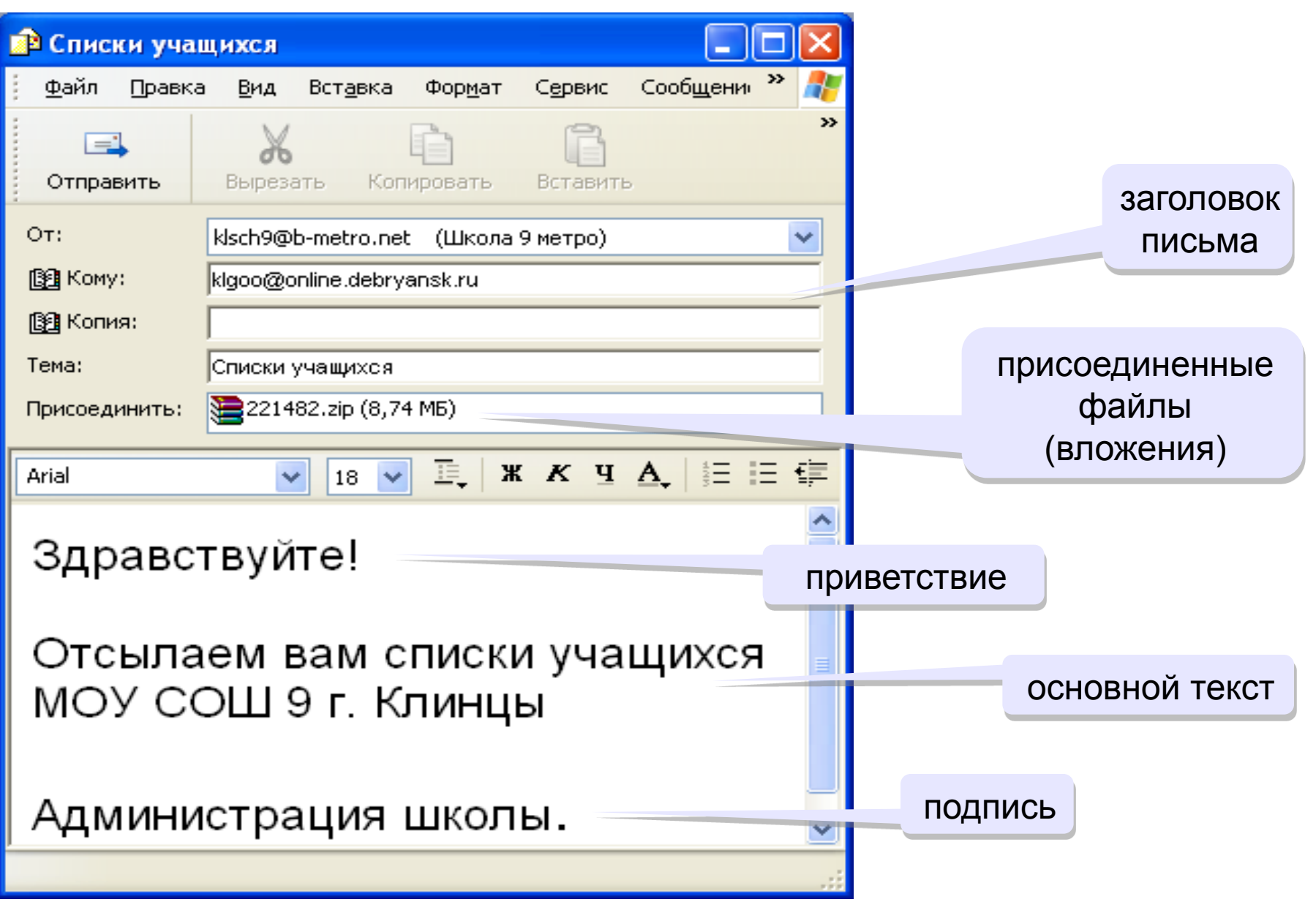

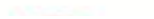

#### 2. Телеконференции

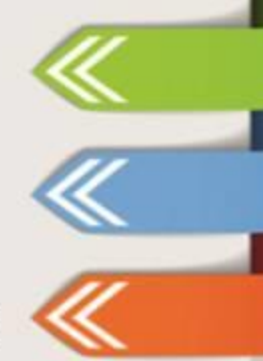

Телеконференция (UseNet) - это система обмена информацией между множеством пользователей

#### ТЕХНИЧЕСКИЕ СРЕДСТВА ДЛЯ ПРОВЕДЕНИЯ КОНФЕРЕНЦИЙ

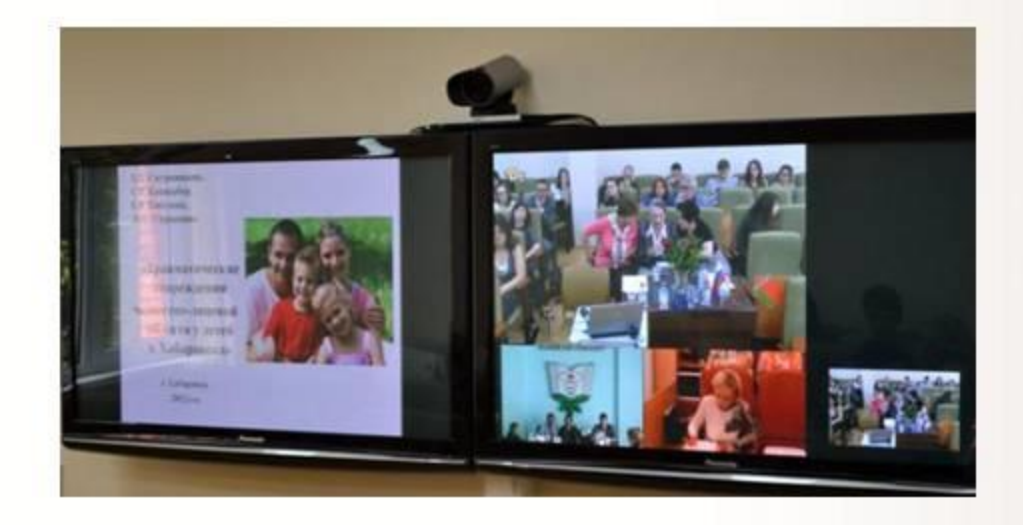

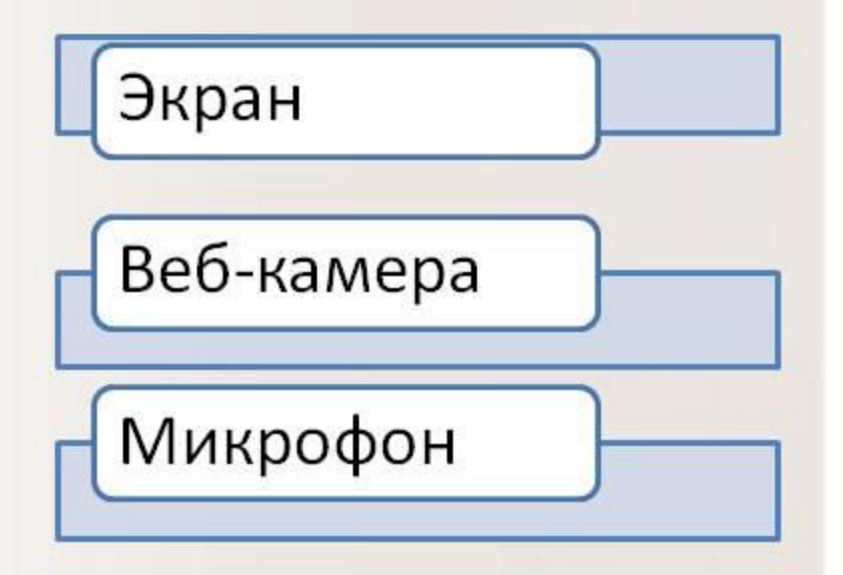

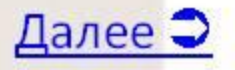

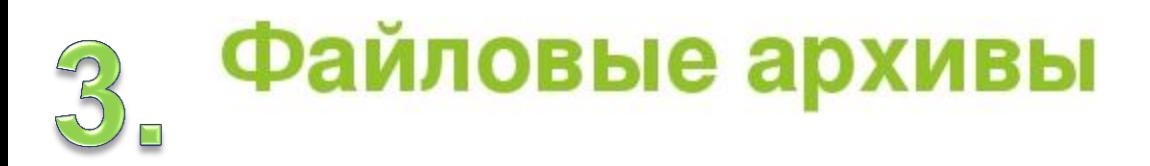

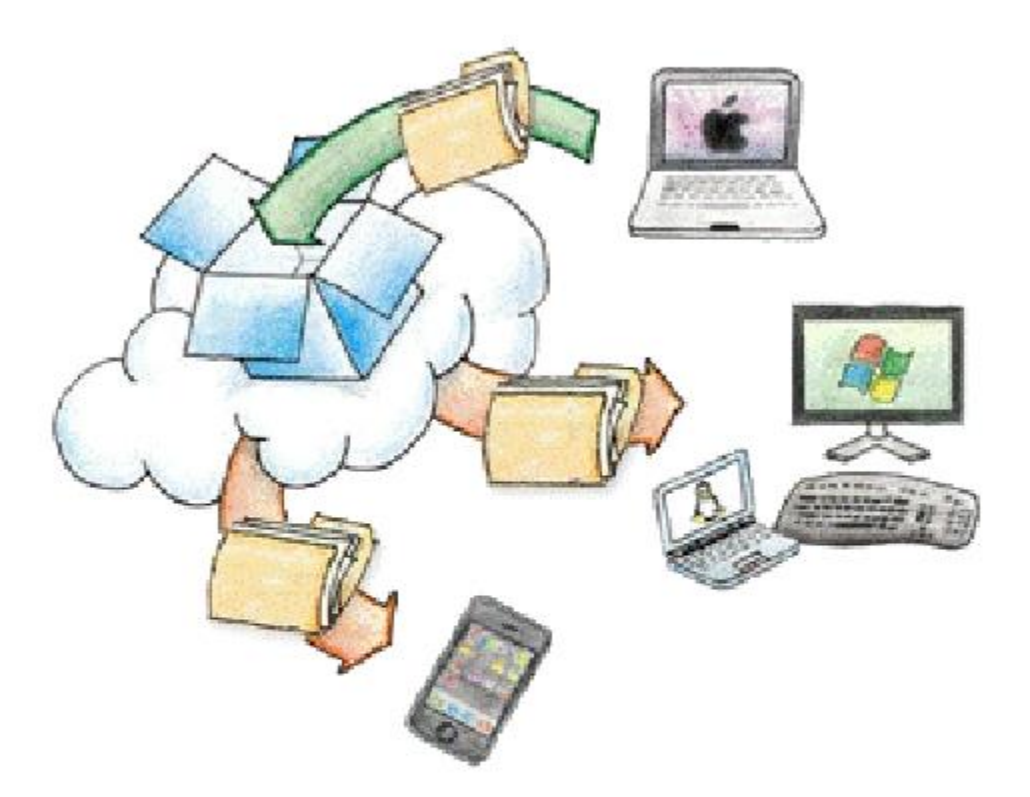

В файловых архивах можно найти не только программы, но и файлы с самыми разнообразными информационными объектами: рисунками, музыкой, фотографиями, видеоклипами и пр.

## Всемирная паутина

WWW-World Wide Web

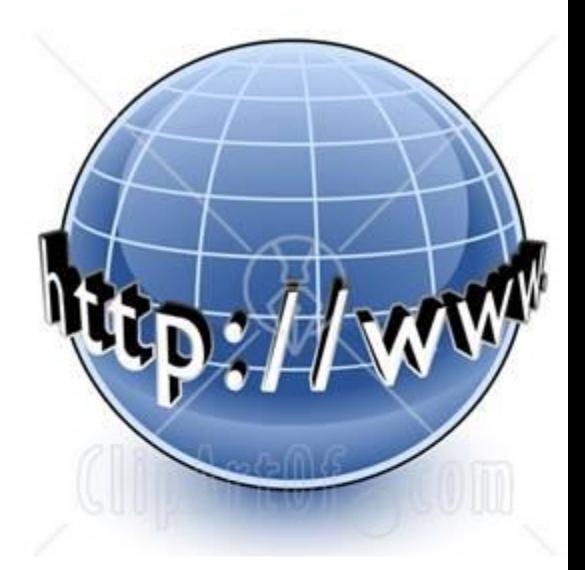

- глобальная распределенная информационная гипертекстовая мультимедиа-система.
- позволяет связать в единое целое разрозненную информацию, хранящуюся на разных компьютерах.
- узлами Всемирной паутины являются сайты.

## **Задание на дом п. 2**